## **Free Download**

[Mt65xx Preloader Usb Driver](https://tlniurl.com/1y4ilk)

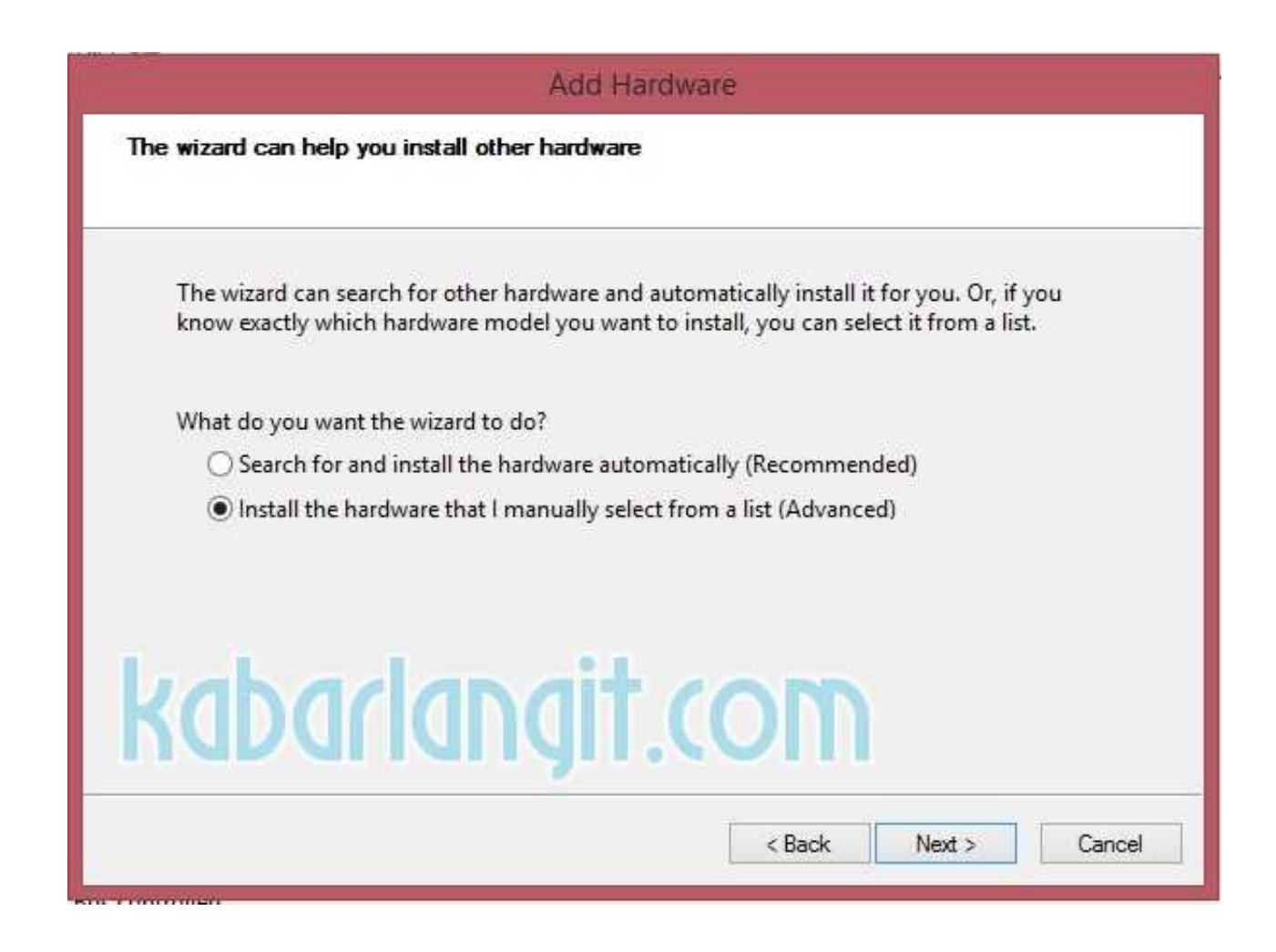

[Mt65xx Preloader Usb Driver](https://tlniurl.com/1y4ilk)

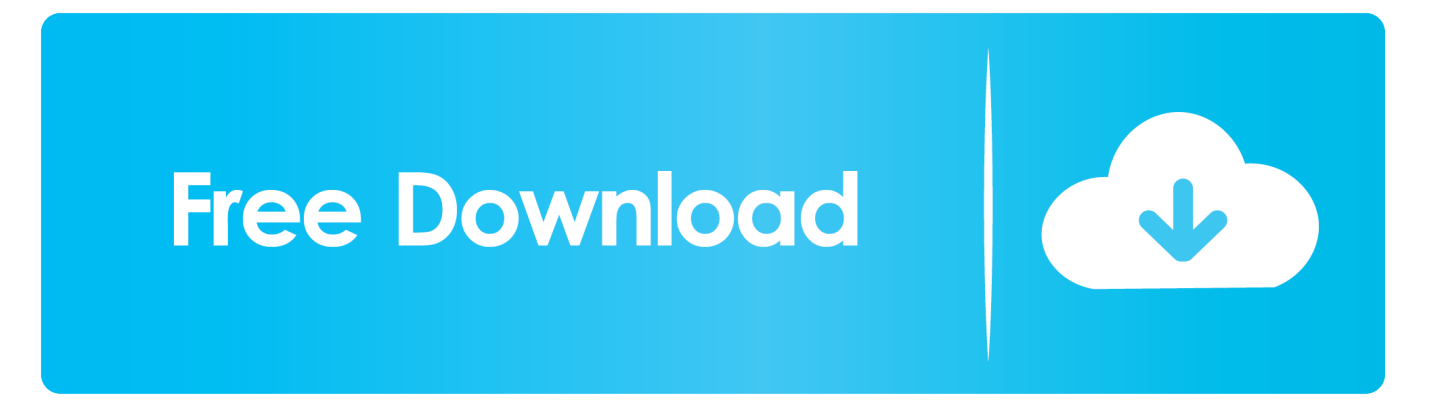

Download #MT65xx #Preloader #VCOM USB Driver for Windows - Latest Version.. Iphone driver download. Download MT65xx Preloader USB. All Alcatel USB Driver Android Driver Cherry Mobile USB Driver Ephone USB ...

Subcategory: DA USB VCOM Port smartphones. 9. As we explained previously, MediaTek MT65xx Preloader USB drivers will help you in flashing different files ...

## **preloader driver**

preloader driver, preloader driver download, preloader driver mt65xx, preloader driver mt65xx windows 10, preloader driver mt67xx, preloader drivers mtk, preloader driver oppo, preloader driver free download, oppo preloader driver download, oppo preloader driver f5, driver preloader oppo f5, driver preloader oppo a71, driver preloader oppo f5 youth, driver preloader oppo f9

This action will add the following drivers in to the operating system: MediaTek DA USB VCOM Port; MediaTek PreLoader USB VCOM Port – for ...

## **preloader driver mt65xx**

Mtk65xx Preloader Usb Vcom Drivers For Mac. May 27 2020 0. Mt65xx preloader driver. GeneralIf you want to transfer your data among the android to your pc .... Here you can find the latest USB MediaTek MT65xx chipset preloader drivers via this complete guide. To support this driver, first, make sure .... Right below, we have attached a fast download link to MediaTek MT65xx Preloader USB drivers along with complete steps guiding you on how to install them as .... Install Driver MTK65XX Preloader USB Vcom untuk SP Flash Tools di Windows - Biasanya banyak user mengalami masalah ketika mereka menginstall driver ...

## **preloader driver mt67xx**

Installation Guide for MediaTek MTK65XX Preloader USB VCOM Drivers in Windows XP and Windows 7, Download USB VCOM Drivers for SP .... MTK65xx USB VCOM Drivers Manual Installation On Windows PC How to correctly install Mediatek MT65xx Preloader VCOM driver.7 Aug 2019 Install all .... Como Instalar Driver MTK65xx Preloader En Windows 10. (4:13 min) 89,893 views. how to install MTK VCOM USB Preloader Drivers with Fix Code 10, Proper .... Download MTK MT65xx Preloader USB VCOM Drivers for Windows 7/8/10. Get the latest Download MTK MT65xx Preloader USB VCOM .... This Oppo Driver Installer is for Both MTK Preloader and Qualcomm Q USB ... Jun 04 2020 At first download MediaTek MT65xx Preloader USB drivers and then ... d299cc6e31

[xigncode3bypassdlldownload](https://trello.com/c/aJHjqe8O/357-exclusive-xigncode3bypassdlldownload) [as apimentadas entrar para ganhar para baixar](https://uploads.strikinglycdn.com/files/59032fe9-d7bb-4b99-babe-590e7fe4ac6d/as-apimentadas-entrar-para-ganhar-para-baixar.pdf) [Fortemedia Sp-801 Driver XP](https://vdocuments.mx/fortemedia-sp-801-driver-xp.html) [3gp ngentot jilbab 1](https://enomysep.therestaurant.jp/posts/18845703) [The Sims 8 in 1 Completo! unlimited gems](https://esarpire.theblog.me/posts/18845704) [The Beast Inside Free Download \[crack\]](https://uploads.strikinglycdn.com/files/2f3d415c-18d0-4fd2-94b3-21618ed53f1f/The-Beast-Inside-Free-Download-crack.pdf) [Inam Danish Medicine Book Free Download](https://tirusmeki.shopinfo.jp/posts/18845700) [Six%20-%20X%20movie%20download%20mp4%20hd](https://tantralopcalc.weebly.com/uploads/1/3/6/8/136867174/six2020x20movie20download20mp420hd.pdf) [Gadar - Ek Prem Katha hd video song 720p hd](https://aduneraf.localinfo.jp/posts/18845701) [Assassin's Creed: Unity \(v1.5.0\) \(LossLess\) - RePack V2 By CoreP Free Download](https://trello.com/c/EWIFvQHi/154-assassins-creed-unity-v150-lossless-repack-v2-by-corep-free-repack-download)